# **Boletim Técnico**

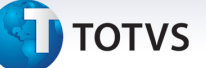

## **Parâmetro MV\_CTPRDIA**

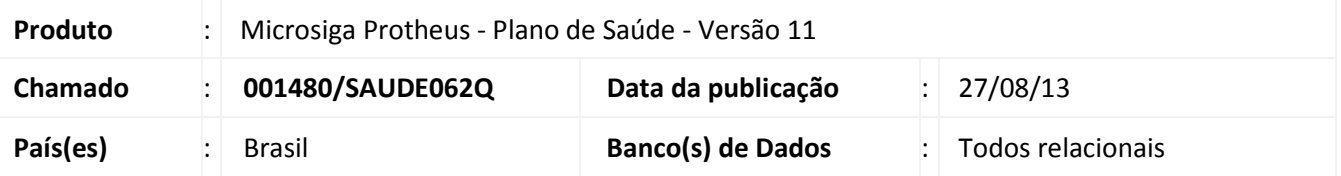

Implementada melhoria com a criação do parâmetro MV\_CTPRDIA para que a crítica **069** - **Quantidade de diárias pré-autorizadas diferente da quantidade de diárias contidas na guia**, apareça, independentemente dos valores preenchidos no campo **Tipo de Procedimento** (BR8\_TPPROC) na **Tabela Padrão** (PLSA940).

Isso ocorre quando a quantidade solicitada for menor do que a quantidade que se deseja autorizar.

Antes, a crítica só aparecia se o campo estivesse configurado com a opção 4 (diárias). Com esta melhoria o usuário tem a opção de definir quais serão os tipos de procedimentos que poderão gerar a crítica.

A criação deste parâmetro define o valor 4 como padrão. Caso haja a necessidade de inserir mais de um valor, os valores devem ser separados por vírgula. Exemplo: 1, 2, 3...

#### **Procedimento para Implementação**

O sistema é atualizado logo após a aplicação do pacote de atualizações (*Patch*) deste chamado.

### **Procedimentos para Configuração**

1. No **Configurador (SIGACFG)** acesse **Ambientes/Cadastros/Parâmetros (CFGX017)**. Crie o(s) parâmetro(s) a seguir:

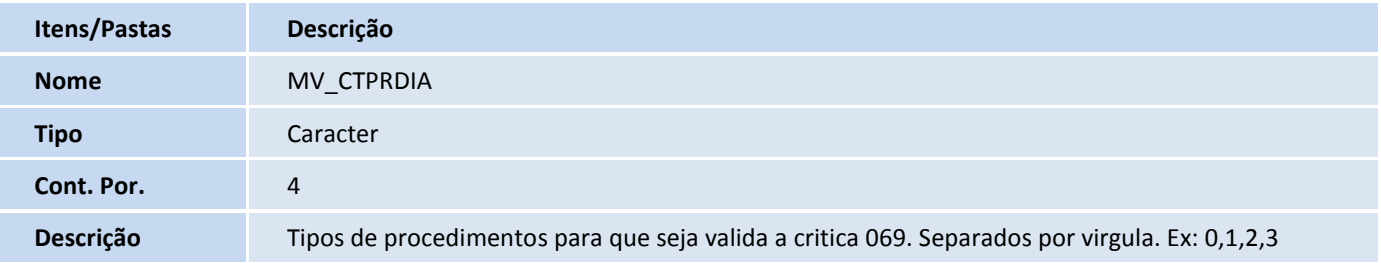

#### **Informações Técnicas**

**Tabelas Utilizadas** BR8 – Tabela Padrão

 $\odot$ 

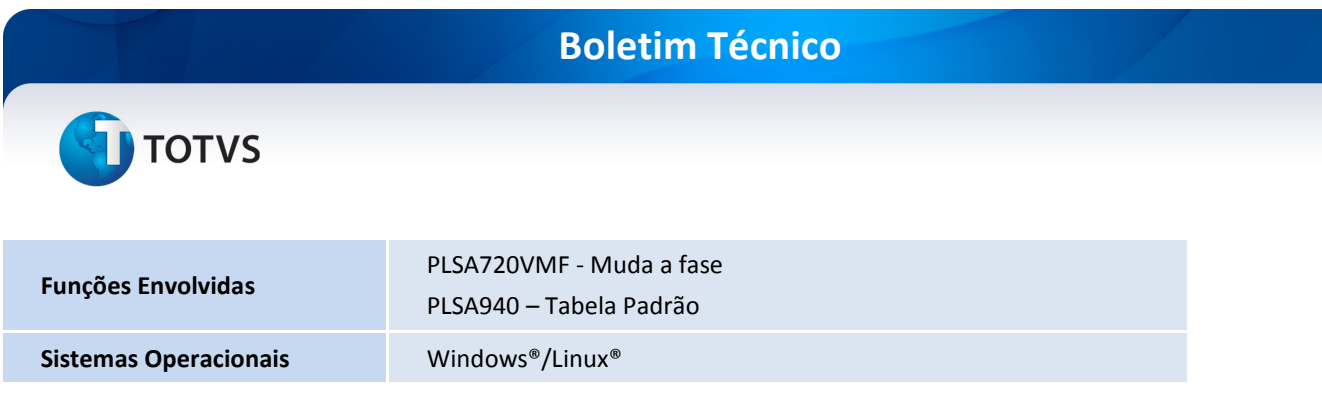